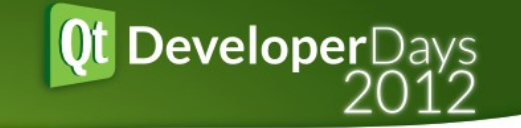

# Multithreading in Qt

# Doing it wrong, debugging it, doing it right

## David Faure < david.faure@kdab.com >

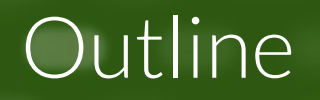

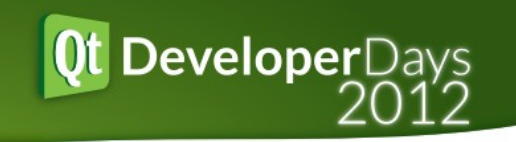

- QThread
- Debugging race conditions
- Debugging deadlocks
- Unit-testing for thread-safety

#### How to use QThread

- A busy run()
- A default run()
- A wrapper
- Move the object
- Not using it

## QThread – a busy run()

- Subclass QThread
- Reimplement run()
- Heavy calculation, or blocking on I/O
- WARNING: no slots called from other threads

## QThread – a default run()

- Subclass QThread
- $\bullet$  run() calls exec()
- Objects created by this thread, execute slots in it

**Qt DeveloperDays** 

- WARNING: not the QThread subclass itself!
- Too dangerous, prefer another solution

• Example: qthread\_timer\_wrong.cpp

#### QThread – a wrapper

• Solution: separate thread and worker object

Qt DeveloperDays

- KDThreadRunner, from KDTools
- Worker created from run()
- Semaphores for synchronization both ways

● Example: qthread\_timer.cpp + threadrunner.h

#### QThread – move the object

• Solution: separate thread and worker object

**Qt DeveloperDays** 

- Documentation changed in Qt 5
- Applies to Qt 4 too
- No QThread subclass
- Move worker to thread

• Example: qthread\_timer\_worker.cpp

#### What if I don't use QThread?

- CORBA, Rhapsody, boost, etc. create threads
- Will Qt handle events posted to QObjects in these threads?

**Qt DeveloperDays** 

#### YES

- Example: qobject\_in\_non\_qt\_thread.cpp
- What if all of Qt is used in a secondary thread, can we create widgets?

YES, if main thread has no Qt.

● Example: qt\_in\_thread.cpp

#### Race conditions

- What's a race condition
- How to detect race conditions?
	- Reading the code (when expert)
	- Frequently unreliable results (when lucky)

**DeveloperDays** 

• helgrind (everyone else)

● Example: RaceConditionExample, with 10 and with 100000

#### Setting up helgrind for Qt

• Helgrind isn't perfect yet, especially for Qt code

• Lock order detection (AB/BA) hits bug 243232 due to QOrderedMutexLocker .

**Qt DeveloperDays** 

• glib has its own issues

 $\Rightarrow$ alias helgrind=

"QT\_NO\_GLIB=1 valgrind --tool=helgrind --track-lockorders=no"

- Qt code isn't perfect yet, especially for helgrind
	- qFlagLocation() race
		- ➪apply <http://www.davidfaure.fr/kde/qflaglocation-fix.diff>

**Qt DeveloperDays** 

- QEventLoop::exec() races with exit()
	- ➪to be ported to an atomic data type
- QFuture race in waitForResult ➪<https://codereview.qt-project.org/38025>
- Qt5 atomics are seen as racy
	- ➪apply <http://www.davidfaure.fr/kde/qatomics-helgrind.diff>

(work in progress)

• What's wrong with this code?

bool MyClass::acceptString(const QString& str)

**DeveloperDays** 

 QReadLocker locker(&m\_lock); return m\_regExp.exactMatch(str);

Example: qregexp\_race.cpp

{

}

Very unreliable results. Memcheck says clean! Helgrind says clean, initially...

Discussion: reentrant vs thread-safe

#### Debugging deadlocks

Ot DeveloperDays

- Deadlock!
- gdb appname <pid>
- thread apply all bt

Example: qmutex\_order.cpp

#### Race prevention

- Testing code for thread-safety
- QtConcurrent::run in unit tests
- Case at hand: using a QUrl in multiple threads

**DeveloperDays** 

- Unit test addition in tst\_qurl.cpp
- export MALLOC\_CHECK =1 (or 3)
- repeat 10 ./tst\_qurl testThreading
- gdb doesn't help [works, or deadlocks]
- helgrind doesn't help [warns in QFuture only]

• Runnables finish too early, so they get reused

- See activeThreadCount()
- Helgrind needs to see concurrent threads!
- Solution: add qSleep(10)
- 100 concurrent threads
- Finally, helgrind finds the issue
- Implicit sharing + on-demand parsing

## Conclusion

- Careful with subclassing QThread
- Test your library code with QtConcurrent

- Use helgrind on your multithreaded code
- Compile your code on linux, to use valgrind
- Help me making Qt helgrind-clean
- Questions?